## Braindump2go 201[5 New Released MB2-700 Practice Exam](http://www.mcitpdump.com/?p=1470)s Dumps Free Download (21-30)

 Do you want to pass Microsoft MB2-700 Exam ? If you answered YES, then look no further. Braindump2go offers you the best MB2-700 exam questions which cover all core test topics and certification requirements. All REAL questions and answers from Microsoft Exam Center will help you be a MB2-700 certified! Vendor: MicrosoftExam Code: MB2-700Exam Name: Microsoft Dynamics CRM 2013 ApplicationsKeywords: Microsoft MB2-700 Exam Dumps,MB2-700 Practice Tests,MB2-700 Practice Exams,MB2-700 Exam Questions,MB2-700 Dumps PDF,MB2-700 VCE,MB2-700 Training Materials,MB2-700 Book Compared Before Bu

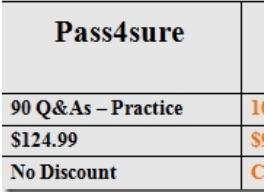

 QUESTION 21You need to update the status of a service activity to show that it is ready for billing. Which status value should you use? A. ClosedB. On HoldC. CancelledD. Open Answer: A QUESTION 22You need to schedule a resource for a service during a business closure. Which statement is true? A. You cannot schedule resources for a service during a business closure. B. You can schedule the resource if the start date is before the business closure period, or the schedule end date and time is after the business closure period.C. You can schedule the resource if the resource is a user who is also the owner of the service.D. You can schedule the resource if the Do not observe option for the resource is selected. Answer: D QUESTION 23You create views by using the Advanced Find feature. A group of users often asks for access to these views.You need to ensure that other users can see current data from the views that you create.Which two actions will achieve the goal? Each answer presents a complete solution.(Choose TWO) A. Export dynamic worksheets of the views and then send the worksheets to the other users by using email.B. Provide a warning so that when users share the views, they share the underlying records also.C. Create a team and then share the views with the team.D. Export static worksheets of the views and then send the worksheets to the other users by using email.E. Advise an IT administrator to make the views available to other users. Answer: AC QUESTION 24Which two security roles have permissions to create a new system dashboard?(Choose TWO) A. SchedulerB. System AdministratorC. System CustomizerD. Sales ManagerE. Marketing Professional Answer: BC QUESTION 25You view a Case Summary Table report in the Microsoft Dynamics CRM report viewer tool. Which action is available in the report viewer tool? A. Export the report to Microsoft Outlook.B. Assign Microsoft Dynamics CRM records to other users.C. Close open cases.D. Save the report to Microsoft Excel. Answer: D QUESTION 26Which records are included in the Sales Pipeline report by default? A. Leads with a status of OpenB. Leads with a status of ClosedC. Opportunities with a status of ClosedD. Opportunities with a status of Open Answer: D QUESTION 27You use Microsoft Dynamics CRM Goal Management to define sales goals over a period of time.You need to track actual and in-progress values for sales.Which goal metric should you configure? A. Amount Data TypeB. Rollup FieldsC. Metric TypeD. Fiscal Periods Answer: D QUESTION 28You have a sales goal for a salesperson that includes all of the salesperson's opportunities for the current fiscal year.You need to modify the sales goal to include opportunities only in a particular city for the upcoming six-month period.How should you modify the goal? A. Create a rollup query that filters the customer list based on the customer's city and the new timeframe. Associate this rollup query with the Goal record.B. Create a rollup query that filters the customer list based on the customer's city. Associate this rollup query with the Goal record. Change the time period for the Goal record.C. Update the Rollup field on the Goal record.D. Deactivate the existing Goal record and then create a new Goal record. Create a new goal metric with the filter for the customer's city and the new timeframe. Then, change the Goal Metric field on the Goal record to the new goal metric.E. Create a new goal metric with the filter for the customer's city and the new timeframe. Then, change the Goal Metric field on the Goal record to the new goal metric Answer: B QUESTION 29Which entity includes access to system charts by default? A. CustomersB. VendorsC. ProductsD. Opportunities Answer: D QUESTION 30When you place an order, what value is the status of the Quote set to? A. ReviseB. ActiveC. OpenD. Won Answer: D 2015 Latest Released Microsoft MB2-700 Exam Dumps Free Download From Braindump2go Now! All Questions and Answers are chcked again by Braindump2go Experts Team, 100% Real Questions and Correct Answers Guaranteed! Full Money Back Guarantee Show our Confidence in helping you have a 100% Success of Exam MB2-700! Just have a try!

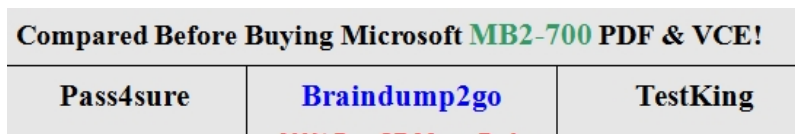

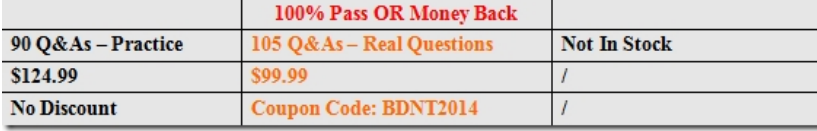

http://www.braindump2go.com/mb2-700.html